#### **Artigos**

# Otimização do tempo e percurso no transporte universitário entre Paraíba do Sul e USS com base na roteirização e aplicação do Solver

*Time and route optimization of a university transport system between Paraíba do Sul and USS based on routing and the use of Solver*

Rafael Camargo Cardoso Estudante de Engenharia de Produção na Universidade Severino Sombra – USS. Vassouras, RJ [Brasil] rafaelkamargo@hotmail.com

Luiz Carlos Andrade Ribeiro Júnior Professor do curso de Engenharia de Produção na Universidade Severino Sombra – USS. Vassouras, RJ [Brasil]

Reinaldo Ramos Silva Professor do curso de Engenharia de Produção na Universidade Severino Sombra – USS. Vassouras, RJ [Brasil]

> Layana Lima de Barros Estudante de Engenharia de Produção na Universidade Severino Sombra – USS. Vassouras, RJ [Brasil]

#### **Resumo**

Neste artigo, objetivou-se modelar a distribuição de uma empresa que realiza o transporte universitário desde 2011, entre a cidade de Paraíba do Sul e a Universidade Severino Sombra (USS), situada na cidade de Vassouras. Assim, comparou-se o atual percurso com a rota proposta utilizando as ferramentas destacadas no estudo para encontrar possíveis gargalos e otimizar o tempo de distribuição, beneficiando principalmente alunos e trabalhadores, que correspondem a 78% dos usuários desse transporte. Utilizou-se a roteirização, conceitos de logística, modelagem matemática ("caixeiro viajante") e Solver. As informações de quilometragem e distribuição foram coletadas em tempo real do trajeto. Observou-se que a atual rota pode ser otimizada, reduzindo a média mensal da quilometragem (0,5%), o tempo de distribuição (4%), a manutenção do veículo, o consumo de combustível, bem como diminuindo os pontos de desembarque em 22%, com a proposta de um ponto comum, já que havia pequena distância entre os clientes.

**Palavras-chave:** Caixeiro Viajante. Logística de transporte. Modelagem matemática. Roteirização. Solver.

#### **Abstract**

This article aims to model the services of a company that provides university transportation since 2011 between the city of Paraíba do Sul and the University of Severino Sombra (USS), located in the city of Vassouras. We compared the current route with the one based on the tools selected for this study in order to find possible bottlenecks and optimize drop-off time, benefitting mainly students and workers, who make up 78% of users of the transport system. The tools employed were routing, logistic concepts, mathematical modeling ("Travelling Salesman"), and Solver. Mileage and drop-off data were collected in real-time of the path travelled. We observed that the current route can be optimized, reducing the monthly average mileage (0.5%), drop-off time (4%), vehicle maintenance, fuel consumption, and the number of stops (22%) by unifying in a single stop those that were very close to each other.

**Key words:** Transportation logistics. Travelling Salesman. Mathematical modeling. Routing. Solver.

# 1 Introdução

Com clientes cada vez mais exigentes, os temas que envolvem Logística vêm destacando-se em todos os ramos. Segundo Laporte et al. (2000), o problema de roteirização de veículos consiste em definir roteiros de veículos que minimizem o custo total de atendimento, cada roteiro iniciando e terminando no depósito ou base de veículos, assegurando que os pontos sejam visitados ao menos uma vez e que a demanda de forma alguma, em qualquer rota, não exceda a capacidade. Para Sousa (2014), a globalização, que se intensificou na década de 1990, forçou as empresas a aceitarem a ideia de que estão inseridas em uma cadeia de suprimentos de extensão geográfica considerável. Com isso, para se manter no meio em que estão inseridas, as companhias, de modo geral, têm de adaptar-se constantemente aos seus clientes, pois esses são peças-chave de todo o processo.

Segundo Gama (2011), vários estudos demonstram que a operação de movimentação de cargas absorve de um a dois terços destes custos logísticos; e, entre os mecanismos utilizados na otimização dos sistemas de transporte, destaca-se a roteirização de veículos. Alves (2013) refere que a aplicação da metodologia certa para aprimorar a roteirização dos veículos de entrega da empresa é essencial para cortar custos relativos a combustíveis e manutenção, além de diminuir o tempo de entrega das cargas, possibilitando, ainda, que a empresa aumente seu lucro e invista em outras áreas.

A logística contribui para que a administração possa prover um melhor nível de rentabilidade nos serviços de distribuição aos clientes e consumidores, mediante planejamento, organização e controle efetivos para as atividades de movimentação e armazenamento que visam a facilitar o fluxo de produtos (SOUZA NETO, 2010). Segundo Maia (2009), a ferramenta Solver é um componente adicional do Microsoft Excel, ele é um programa de

otimização numérica, baseado em algoritmos robustos e de grande confiabilidade.

Para Farkuh Neto e Lima (2006), um problema real de roteirização é definido por três fatores fundamentais: decisões, objetivos e restrições. As decisões estão diretamente ligadas à alocação de um grupo de clientes, que devem ser visitados, com o principal objetivo de propiciar um serviço de alto nível a este. Deve obedecer a certas restrições, completando as rotas com os recursos disponíveis e respeitando os limites de tempo impostos.

Este artigo apresenta um estudo de caso de uma empresa do ramo de transporte escolar universitário, que atua na rota da cidade de Paraíba do Sul à Universidade Severino Sombra (USS), situada na Avenida Expedicionário Oswaldo de Almeida Ramos, centro da cidade de Vassouras. O transporte é realizado há 11 anos pela empresa e atualmente transporta 18 alunos de diferentes cursos. Espera-se com este trabalho, oferecer ferramentas que possibilitem a empresa realizar a otimização da sua rota, gerando economia dos seus gastos e diminuição do tempo de viagem.

O objetivo neste artigo foi modelar a distribuição do transporte escolar utilizando como base o Solver e os princípios do "caixeiro viajante", a fim de conhecer a atual rota e compará-la com a rota proposta pelas ferramentas utilizadas.

# 2 Revisão de literatura

### 2.1 Logística e transporte

Todo sistema logístico precisa ser constantemente avaliado, monitorado e controlado (NOVAES, 2007). A Figura 1 apresenta um sinóptico contendo os principais elementos conceituais da Logística.

Segundo Ribeiro e Ferreira (2002), para se organizar um sistema de transporte é preciso ter uma visão sistêmica. De acordo com Dias (1993),

a função primordial de órgãos de transporte é justamente otimizar os custos, o prazo e a qualidade de atendimento, já que estes elementos poderão criar maior possibilidade de mercado.

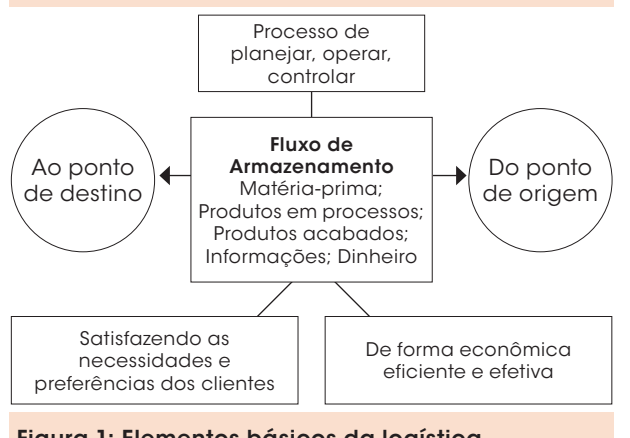

Figura 1: Elementos básicos da logística Fonte: Novaes (2007).

As modalidades de transporte na distribuição de produtos podem ser classificadas como rodoviária, ferroviária, hidroviária, aeroviária e dutoviária. O transporte rodoviário apresenta custos fixos baixos e custos variáveis médios (RIBEIRO; FERREIRA, 2002).

Segundo Ribeiro e Ferreira (2002), para organizar um sistema de transporte é preciso ter uma visão sistêmica.

Dias (1993) menciona que a função primordial de órgãos de transporte é justamente otimizar os custos, o prazo e a qualidade de atendimento, já que estes elementos poderão criar maior possibilidade de mercado.

De acordo com Passos (2008), o custo de transporte é um fator importante na determinação dos preços dos produtos para o consumidor final. O transporte é parte dos gastos logísticos de uma empresa. Deve-se buscar a minimização do seu custo.

### 2.2 Roteirização

Para Cunha (2000), o principal objetivo da roteirização é designar o processo de determinação de um ou mais roteiros ou sequências de paradas a serem cumpridos por veículos de uma frota, objetivando visitar um conjunto de pontos geograficamente dispersos, em locais pré-determinados, que necessitam de atendimento.

De acordo com Farkuh Neto e Lima (2006), as condicionantes temporais não são consideradas na geração dos roteiros para coleta e/ou entrega. Em alguns casos, a restrição de comprimento máximo da rota pode ser considerada. Nesse tipo de problema, existe um conjunto de nós e/ou arcos que devem ser atendidos por uma frota de veículos. O objetivo é definir uma sequência de locais que cada veículo deve seguir a fim de atingir-se a minimização do custo de transporte.

A Figura 2 apresenta um modelo de roteirização, seguindo a Tabela 1 apresentada no trabalho de Farkuh Neto e Lima (2006).

Tabela 1: Rota 4 do cenário 1, gerado pelo

TransCAD

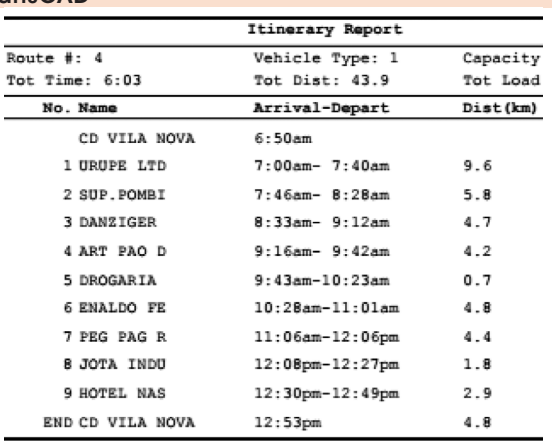

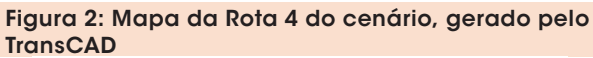

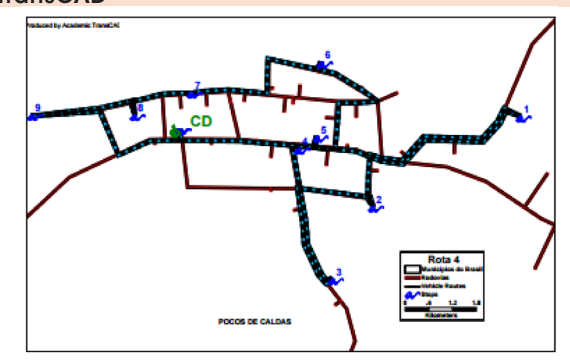

## 2.3 Modelagem matemática por meio de "caixeiro viajante" e Solver

Conforme Gomes Júnior e Souza (2004), o Solver faz parte de um conjunto de programas algumas vezes chamado de ferramentas de análise hipotética. Com ele, pode-se localizar um valor ideal para uma fórmula em uma célula, chamada de célula de destino, em uma planilha. Segundo Rocha Neto e Zanella (2007), o Solver faz parte de um conjunto de programas chamado de ferramentas de análise de hipotética. Tem como principais características:

- • Localizar um valor ideal para uma fórmula em uma célula destino.
- • Trabalhar com um grupo de células relacionadas direta ou indiretamente com a fórmula na célula destino.
- • Aplicar restrições para valores que o Solver poderá usar no modelo, e as restrições podem se referir a outras células que afetem a fórmula da célula destino.

Para resolver-se um problema utilizando a ferramenta Solver, a principal função a ser definida é a função objetivo, representada por uma equação linear, que deve minimizar o resultado da empresa pela otimização da rota dos que compõem o *mix*.

A modelagem é conceituada, em termos genéricos, como a aplicação de matemática em outras áreas do conhecimento, o que é uma limitação teórica (BARBOSA, 2004).

Segundo Naruo (2003), o problema do "caixeiro viajante" consiste em determinar uma rota de mínimo custo que passe por todos os nós de uma rede exatamente uma vez. Este problema admite que o indivíduo (ou veículo) que vai efetuar o roteiro não seja limitado por restrições de tempo, de capacidade, etc. Este problema pode ser definido matematicamente da seguinte forma (ARENALES et al., 2007):

Defina as variáveis

$$
Xij = \begin{cases} 1, \text{ se o "caixeiro viajante" vai direto da} \\ \text{ cidade i à cidade j, i ≠ j} \\ 0, \text{ caso contrário} \end{cases}
$$

E considere o seguinte modelo:

$$
min \sum_{i=1}^{n} \sum_{j>i} c_{ij} x_{ij}
$$
\n(1)

$$
\sum_{j < i} x_{ji} + \sum_{j > i} x_{ij} = 2, i = 1, \dots n
$$
\n(2)

$$
x \in B^{n(n-1)/2}
$$

(3)

Em que a fórmula 1 expressa a minimização da distância total da rota; a 2 impõe que cada cidade tenha somente uma cidade sucessora imediata e uma cidade predecessora imediata, e a fórmula 3 indica o tipo das variáveis.

### 3 Metodologia

O atual trabalho fundamenta-se a partir da análise direta de uma necessidade de reduzir o tempo de viagem dos estudantes da rota Paraíba do Sul até a Universidade Severino Sombra (USS). Utilizouse o Solver do programa Excel, a fim de aplicar os princípios norteadores do "caixeiro viajante".

A Figura 3 apresenta a metodologia aplicada neste artigo.

# 4 Estudo de caso

### 4.1 Análise da rota atual

A Tabela 2 apresenta os dados de quilometragem e tempo coletados durante cinco dias consecutivos:

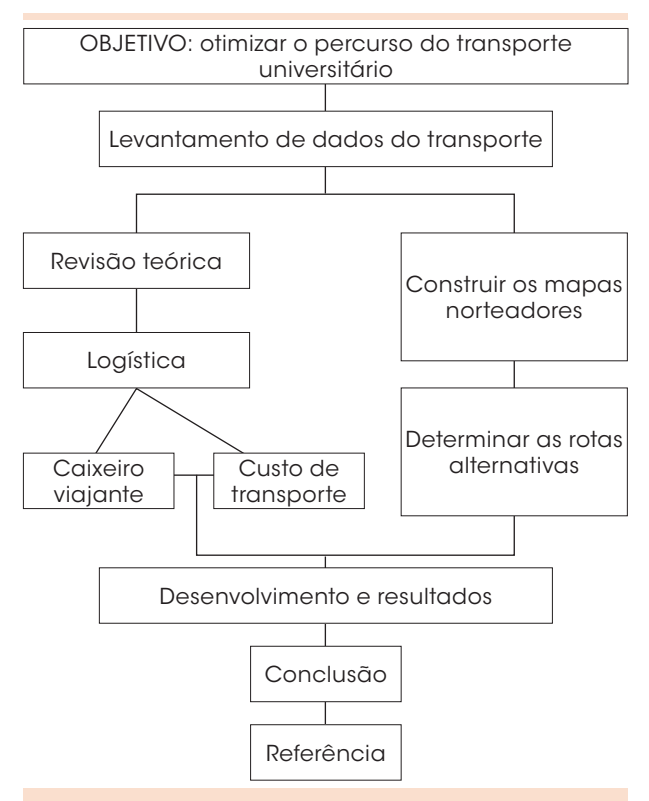

Figura 3: Organograma estrutural do trabalho

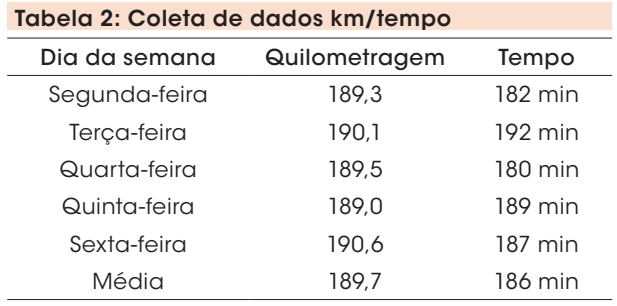

O Quadro 1 apresenta os alunos e seus referentes cursos.

O Quadro 2 mostra o endereço e a quantidade de alunos no embarque e, no Quadro 3, o endereço e a quantidade de alunos no desembarque.

Nas Figuras 4 e 5, observa-se as atuais rotas de distribuição deste transporte, criadas com o auxílio do Google Maps, que as traçou a partir das informações dos endereços fornecidos nos Quadros 1 e 2.

A Tabela 3 mostra o consumo médio mensal do automóvel que realiza o percurso. O valor do

| Aluno          | Curso                       | Atividade                    |  |  |
|----------------|-----------------------------|------------------------------|--|--|
| 1              | Administração               | Não trabalha                 |  |  |
| $\overline{2}$ | Administração               | Assistente<br>administrativo |  |  |
| 3              | Engenharia Ambiental        | Estagiário                   |  |  |
| $\Delta$       | Engenharia Civil            | Desenhista projetista        |  |  |
| 5              | Engenharia Civil            | Não trabalha                 |  |  |
| 6              | Engenharia Civil            | Não trabalha                 |  |  |
| 7              | Engenharia Civil            | Estagiário                   |  |  |
| 8              | Engenharia de<br>Computação |                              |  |  |
| $\circ$        | Engenharia Elétrica         | Estagiário                   |  |  |
| 10             | Engenharia Elétrica         | Assistente técnico           |  |  |
| 11             | Engenharia de<br>Produção   | Estagiária                   |  |  |
| 12             | Engenharia de<br>Produção   | Desenhista projetista        |  |  |
| 13             | Engenharia de<br>Produção   | Assistente de CQ             |  |  |
| 14             | Pedagogia                   | Monitora                     |  |  |
| 15             | Pedagogia                   | Professora                   |  |  |
| 16             | Psicologia                  | Não trabalha                 |  |  |
| 17             | Química Industrial          | Assistente técnico           |  |  |
| 18             | Química Industrial          | Não trabalha                 |  |  |
|                | Total                       | 18                           |  |  |

Quadro 1: Curso e profissão dos alunos/clientes

combustível foi considerado como médio e coletado por meio de pesquisa nos postos Ipiranga, Sheell, Lubrax da Região de Vassouras, interior do Rio de Janeiro, durante duas semanas.

### 4.2 Distribuição das distâncias

Na Tabela 4, constam as distâncias de distribuição sentido Paraíba do Sul x USS e, na Tabela 5, a rota contrária. Todas as informações numéricas contidas nos quadros foram construídas a partir da coleta de dados, na distribuição com todos os alunos presentes. Pode-se observar que as rotas de embarque e desembarque não são semelhantes devido à maioria dos estudantes embarcar em seus serviços e desembarcar em suas casas. Em destaque nas tabelas são apresentadas as medidas do percurso atual.

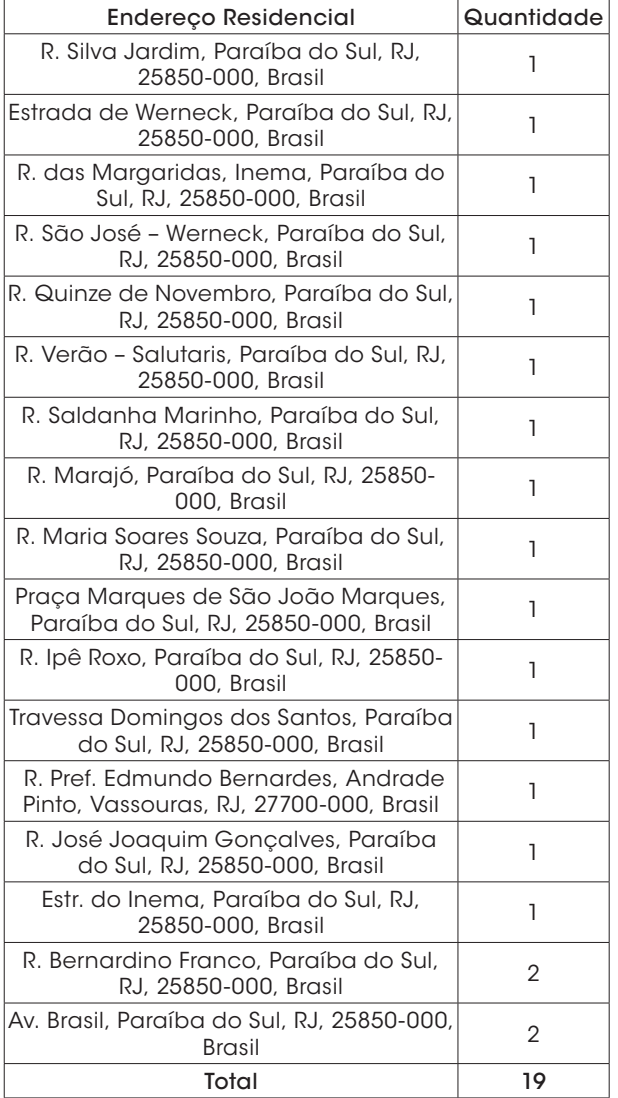

Quadro 2: Localização e quantidade – Paraíba do Sul x USS

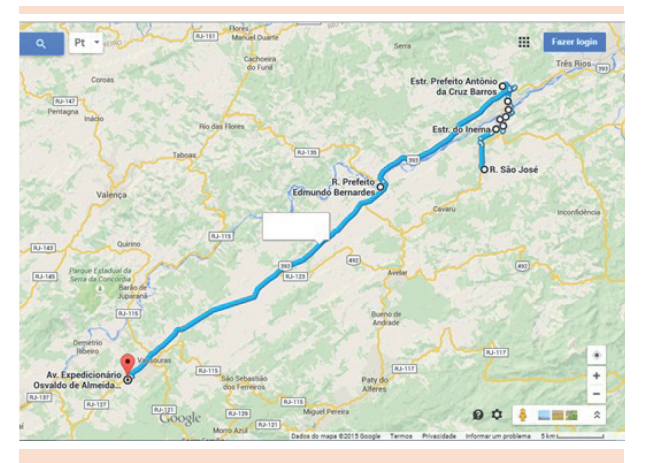

Figura 4: Trajeto de Ida - Paraíba do Sul x USS Figura 5: Trajeto de Ida - USS x Paraíba do Sul

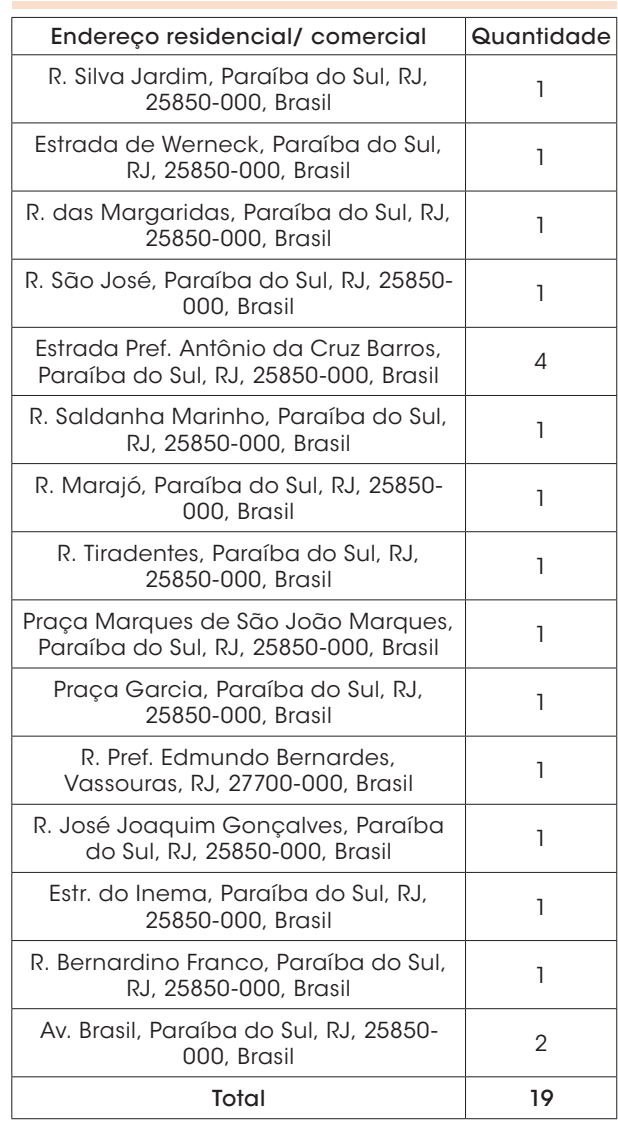

Quadro 3: Localização e quantidade – USS x Paraíba do Sul

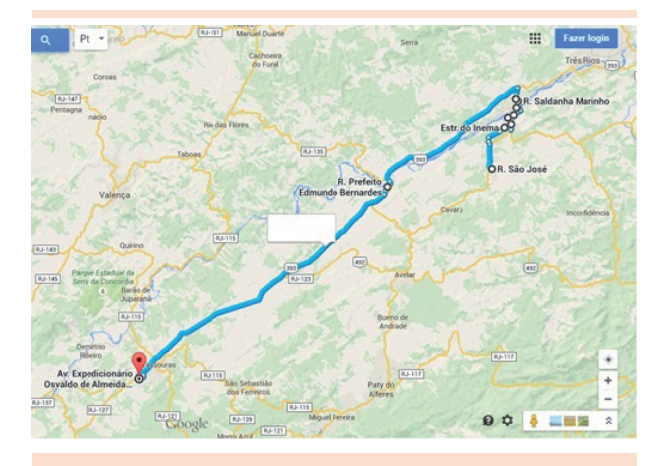

#### Tabela 3: Consumo com combustível mensal

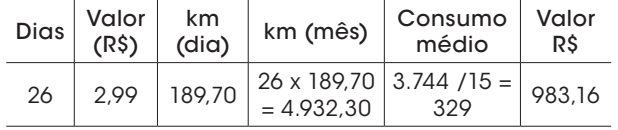

## 4.3 Aplicação do Solver – rota proposta

Para resolver um problema utilizando a ferramenta Solver, a principal função a ser definida

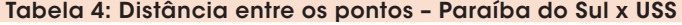

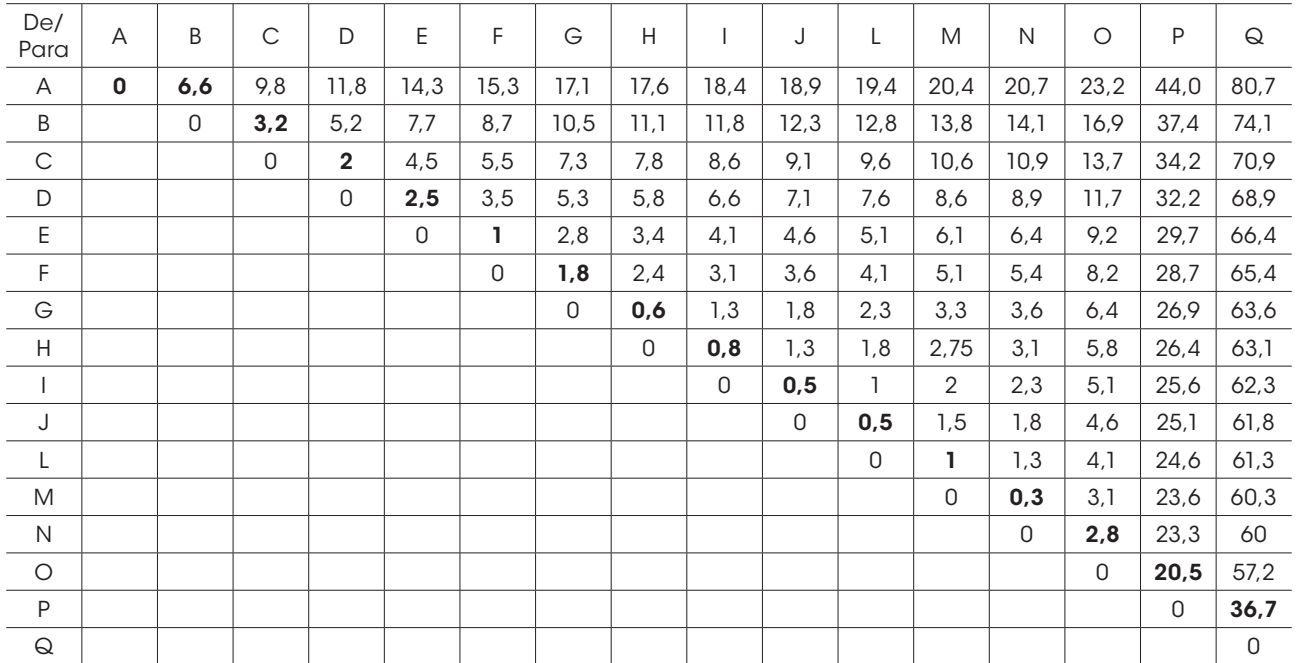

#### Tabela 5: Distância entre os pontos – Paraíba do Sul x USS

![](_page_6_Picture_892.jpeg)

é a função objetivo, que representada por uma equação linear deve minimizar o resultado da empresa por meio da otimização da rota dos que compõem o *mix*. A partir da fórmula apresentada, criou-se, no Excel, uma fórmula que representa o Min Z, sendo:

Min  $Z = (X1 * L X1) + ... + (Xn * L Xn)$ 

Em que:

Xn = Decisão (se passa ou não pelo ponto); LXn = Arco (distância entre dois pontos – km).

Com a aplicação da ferramenta Solver do Excel, apesar das configurações presentes obedecerem a toda a lógica correta, não foi possível concluir, pois surgiu a seguinte mensagem: "Excesso de células ajustáveis", em razão de o programa ter uma limitação: aceita a resolução de tabelas tendo no máximo 196 variáveis (14 x 14). Em vista disso, buscou-se subdividir cada tabela apresentada em duas partes, para ser possível a utilização da ferramenta, partindo do princípio que para realizar está operação foi feito testes prévios. Assim, as Tabelas 6 e 7 mostraram o percurso de Paraíba do Sul x USS; e as Tabelas 8 e 9, o percurso USS x Paraíba do Sul.

Após aplicar a ferramenta com os novos formatos, chegou-se à rota proposta pelo programa que pode ser observada conforme destacado nas Tabelas 10 e 11, para o percurso Paraíba do Sul x USS; e nas Tabelas 12 e 13, para o percurso USS x Paraíba do Sul:

Tabela 6: Paraíba do Sul x USS – ponto A ao H

![](_page_7_Picture_819.jpeg)

![](_page_7_Picture_820.jpeg)

![](_page_7_Picture_821.jpeg)

![](_page_7_Picture_822.jpeg)

#### Tabela 9: USS x Paraíba do Sul x USS- ponto J ao S

![](_page_7_Picture_823.jpeg)

![](_page_7_Picture_824.jpeg)

![](_page_7_Picture_825.jpeg)

| De/<br>Para |   | J |   | Μ | N | Ο | P | Q |
|-------------|---|---|---|---|---|---|---|---|
|             |   | 0 | 0 | 0 | 0 | 0 | 0 | 0 |
| J           |   | 0 | 0 | 0 | 0 | 0 | 0 | 0 |
| L           | 0 | 0 | 1 | 0 | 0 | 0 | 0 | 0 |
| M           | 0 | 0 | 1 | 0 | 0 | 0 | 0 | 0 |
| Ν           | 0 | 0 | 0 | 1 | 0 | 0 | 0 | 0 |
| O           | 0 | 0 | 0 | 0 |   | 0 | 0 | 0 |
| Ρ           | 0 | 0 | 0 | 0 | 0 | 0 |   | 0 |
| Q           |   | O | O | 0 | 0 | 0 | 0 | 0 |

Tabela 11: Rota proposta: Paraíba do Sul x USS – ponto I ao Q

![](_page_8_Picture_777.jpeg)

![](_page_8_Picture_778.jpeg)

![](_page_8_Picture_779.jpeg)

![](_page_8_Picture_780.jpeg)

### 5 Resultado e discussões

### 5.1 Comparação da rota atual com a rota proposta

Com a aplicação da ferramenta, verificou-se que a atual rota realizada pela empresa no transporte escolar universitário da cidade de Paraíba do Sul à Universidade Severino Sombra, no primeiro semestre do ano de 2015, sofre algumas alterações para tornar-se otimizada.

A análise é bastante precisa, pois se coletaram dados reais a partir das instruções cedidas pelo condutor do veículo e pela pesquisa realizada no Google Maps, que apresenta um mapeamento seguindo as informações recebidas.

Entretanto, após a aplicação do Solver, que é uma ferramenta eficaz para solucionar esse tipo de problema, com base nas informações nele incluídas, encontram-se algumas possíveis fragilidades apenas na volta dos usuários para suas residências, uma vez que esta não teria um grande impacto na otimização do processo; contudo, em longo prazo, estaria auxiliando no desempenho do automóvel, promovendo redução do consumo. Percebe-se que alguns alunos desembarcam em pontos muito próximos uns dos outros, por exemplo, o ponto F e o G estão a 170 metros de distância entre si, e os pontos H, I e J distam 390 metros uns dos outros. Cada parada do veículo até sua partida, leva em torno de 35 segundos. Essas operações em todos esses pontos geram gastos de combustível e de tempo desnecessários. Logo, com base em toda a análise, propõem-se algumas alterações na atual rota, como pode ser observado na Tabela 14:

#### 5.1.1 Análise do tempo

As Tabelas 15 e 16 descrevem alguns benefícios quanto aos tempos de desembarque na realização do traslado:

É possível observar que houve redução média mensal de quatro horas com o novo percurso.

### 5.1.2 Análise da quilometragem

As Tabelas 17 e 18 apresentam um comparativo entre a quilometragem antes e depois das alterações propostas:

![](_page_9_Picture_525.jpeg)

#### Tabela 14: Nova rota proposta: USS x Paraíba do Sul

![](_page_9_Picture_526.jpeg)

![](_page_9_Picture_527.jpeg)

![](_page_9_Picture_528.jpeg)

![](_page_9_Picture_529.jpeg)

# 6 Conclusão

Tabela 15: Tempo de parada – antes

O Solver é uma excelente ferramenta para a solução de problemas cotidianos, pois auxilia na compreensão tanto de fatos simples quanto complexos, os quais exigem artifícios quantitativos para que possam ser mensurados e avaliados. Apesar de suas limitações para a realização de alguns estudos, ele apresenta diversas formas

de adaptar as informações obtidas para obter resultados satisfatórios.

Neste estudo, analisou-se o trajeto atual na distribuição do transporte Universitário da cidade de Paraíba do Sul à Universidade Severino Sombra, a fim de encontrar um percurso ótimo e, assim, melhorar o atendimento de seus usuários, principalmente os estudantes e trabalhadores, que correspondem a 78% destes.

Em virtude das análises numéricas descritas aqui, concluiu-se que a rota proposta, para o percurso estudado, se adotada, mostra vantagens em relação a anterior, tais como minimização

dos custos de transporte, que podem tornar-se um grande diferencial da empresa perante as suas concorrentes; qualidade do trajeto, pois, para a realização da distribuição, um dos itens que influenciou a escolha da nova rota foi a qualidade da estrada, que, além de proporcionar maior segurança e menor risco de acidentes, possibilitaria menos desgaste do veículo bem como tempos de parada e arrancada reduzidos.

Pode-se perceber, conforme apresentado nas Tabelas 15,16 e 17, que a redução mensal média é de 0,5% da quilometragem; e de 4%, quanto ao tempo de distribuição. Nesta possível melhoria, destacam-se, como principais itens beneficiados, a manutenção do veículo, pois ocorreriam menos desgastes de componentes desse transporte, e o consumo de combustível, visto que seria possível reduzir os pontos de parada de 18 para 14 pontos, considerando que a distância entre os clientes é pequena, seria proposto um ponto comum para o desembarque dos passageiros.

As estratégias e os recursos utilizados neste artigo demonstram que é possível efetuar simulações com dados da realidade da empresa para encontrar melhorias em seus processos, basta que as informações adequadas sejam incluídas em ferramentas aptas para os cálculos necessários para que se obtenham resultados que contribuirão de forma significativa para o processo produtivo da organização.

### **Referências**

ALVES, O. *Roteirização de veículos na empresa SOBEBE* – Aplicação de um método de roteirização de veículos a fim de aproximar os processos logísticos da empresa SOBEBE no plano piloto. 2013, 27 p. Trabalho de Conclusão de Curso (Graduação em Administração)– Faculdade de Tecnologia e Ciências Aplicadas – FATECS, Brasília, DF, 2013

ARENALES, M. N. et al. Pesquisa operacional. Rio de Janeiro: Elsevier, 2007.

 BARBOSA, J. Modelagem matemática: o que é? Por quê? Como? *Veritati*, n. 4, p.73-80, 2004.

CUNHA, C. Aspectos práticos da aplicação de modelos de roteirização de veículos a problemas reais. *Transportes*, v. 8, n. 2, p. 51-74, 2000.

DIAS, M. *Administração de materiais*: uma abordagem logística. 4. ed. São Paulo: Atlas, 1993.

FARKUH NETO, A; LIMA, R. Roteirização de veículos de uma rede atacadista com o auxilio do Sistema de Informações Geográficas (SIG). *Revista Pesquisa e Desenvolvimento Engenharia de Produção*, n.5, p. 18- 39, jun. 2006.

GAMA, M. B. *Roteirização de veículos*: implementação e melhoria do método de Clarke e Wright. 2011. 93 p. Trabalho de Conclusão de Curso (Graduação em Engenharia de Produção)–Universidade Federal do Vale São Francisco. Juazeiro, BA, 2011.

GOMES JÚNIOR, A. C.; SOUZA, M. J. F. *Solver (EXCEL)*: Manual de referência. Ouro Preto: Universidade Federal de Ouro Preto, 2004.

LAPORTE, G. et al. Classical and modern heuristic for the vehicle problem. *International Transactions in Operational Research*, v. 7, n. 4/5, p. 285-300, 2000.

MAIA, J. P. R. *Otimização estrutural*: estudo e aplicação em problemas de vigas utilizando a ferramenta Solver. 2009. 83 p. Dissertação (Mestrado em Engenharia de Estruturas)– Escola de Engenharia de São Carlos da Universidade de São Paulo, São Carlos, 2009.

NARUO, M. *O estudo do consórcio entre municípios de pequeno porte para disposição final de resíduos sólidos urbanos utilizando Sistemas de Informação Geográficas*. São Carlos, 2003. 283 p. Dissertação (Mestrado)–Escola de Engenharia de São Carlos, Universidade de São Paulo, São Carlos, 2003.

NOVAES, A. *Logística e gerenciamento da cadeia de distribuição*. Rio de Janeiro: Elsevier, 200, 8ª reimpressão.

OLIVEIRA, E; FARIAS, F. História e Educação da Logística. 3f. Engenharia de Produção- Universidade Tecnológica Federal do Paraná, Paraná, 2010.

PASSOS, E. *Programação linear como instrumento da pesquisa operacional*. São Paulo: Atlas, 2008.

RIBEIRO, P; FERREIRA, K. Logística e transporte: uma discussão sobre os modais de transporte e o panorama Brasileiro. In: ENCONTRO NACIONAL DE ENGENHARIA DE PRODUÇÃO, 22., 2002, Curitiba. *Anais*… Curitiba: Enegep, 2002.

ROCHA NETO , A.; ZANELLA, C. Planejamento da produção com a utilização do solver-excel na empresa Bondio Alimentos S.A. In: ENCONTRO NACIONAL DE ENGENHARIA DE PRODUÇÃO, 27., 2007. *Anais*… Foz do Iguaçu: Enegep, 2007.

SANTIAGO, E. *Raciocínio dedutivo*. Disponível em: <http://www.infoescola.com/filosofia/raciociniodedutivo/>. Acesso em: 5 abr. 2015.

SOUSA, W. Estudo da influenciada Tecnologia da Informação na qualidade do serviço Logístico e vantagens competitivas: múltiplos casos no setor automotivo Brasileiro. 2014. 137 f. Dissertação (Mestrado em Engenharia de Produção)–Universidade Nove de Junho, Uninove, São Paulo, 2014.

SOUZA NETO, P. M. de. Roteirização de veículos como estratégia de melhoria do nível de serviço logístico aplicado na pequena empresa. In: ENCONTRO NACIONAL DE ENGENHARIA DE PRODUÇÃO. 30., São Carlos, 2010. *Anais*… São Carlos: Enegep, 2010.

Recebido em 5 out. 2015 / aprovado em 29 fev. 2016

#### Para referenciar este texto

CARDOSO, R. C. et. al. Otimização do tempo e percurso no transporte universitário entre Paraíba do Sul e USS com base na roteirização e aplicação do Solver. *Exacta – EP*, São Paulo, v. 14, n. 1, p. 97-108, 2016.